# **Testing for Normality**

For each mean and standard deviation combination a theoretical normal distribution can be determined. This distribution is based on the proportions shown below.

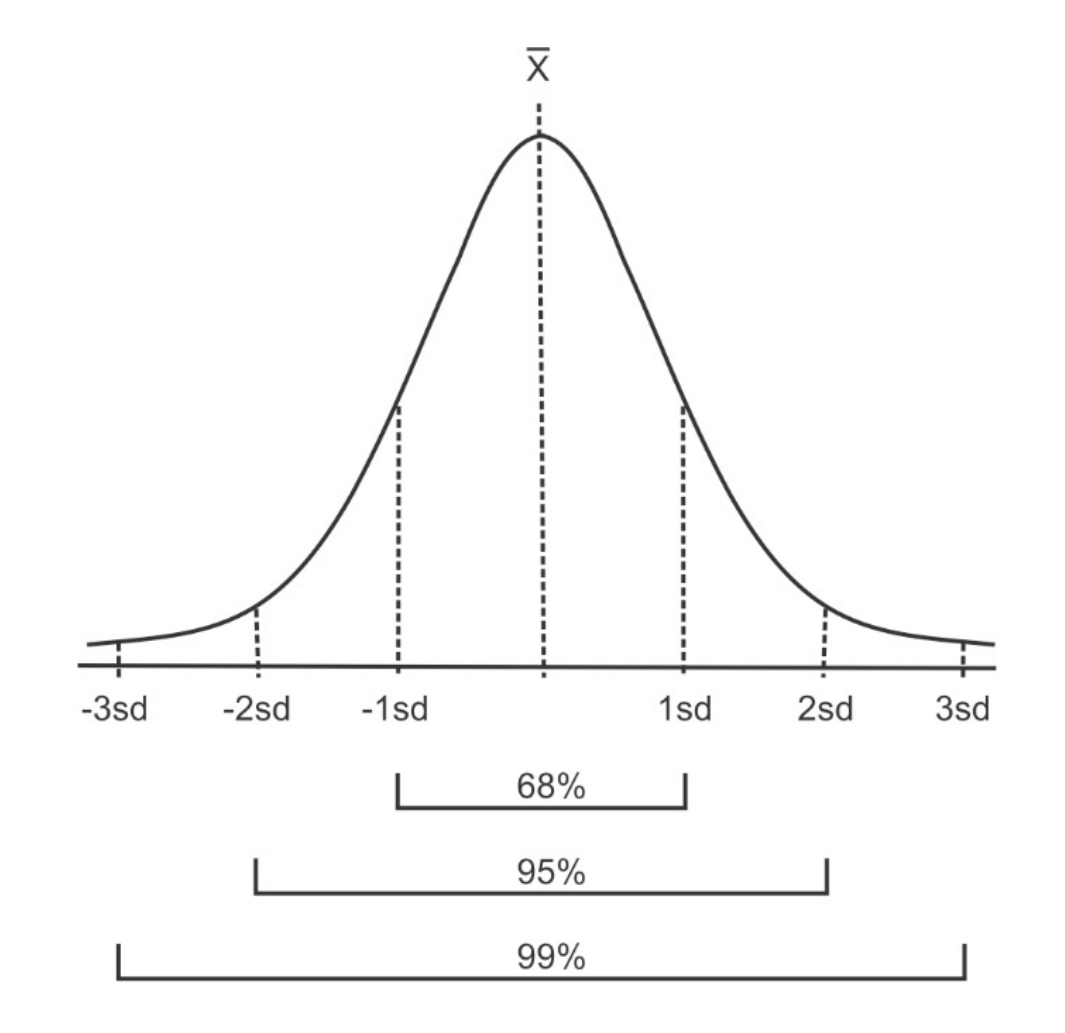

This theoretical normal distribution can then be compared to the actual distribution of the data.

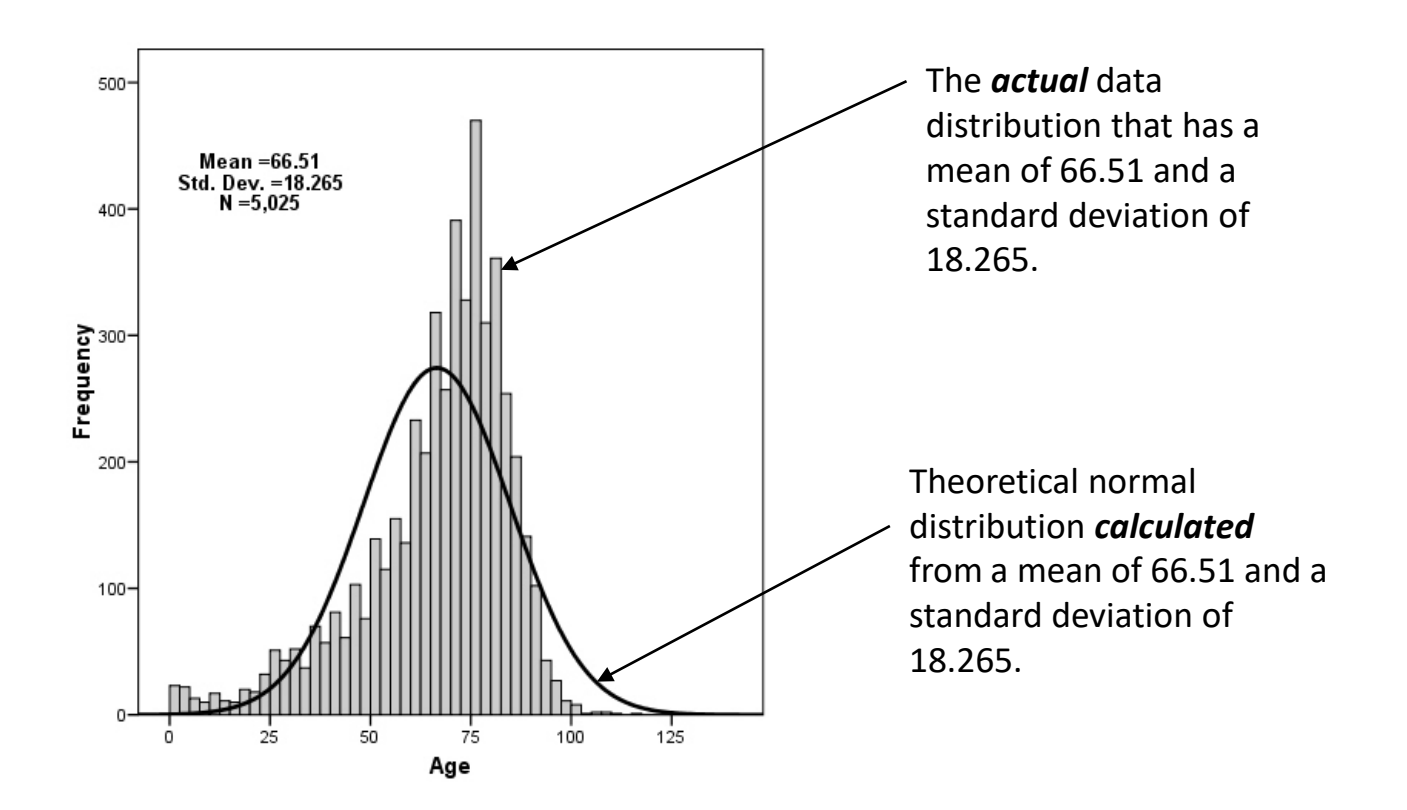

Are the actual data statistically different than the computed normal curve?

There are several methods of assessing whether data are normally distributed or not. They fall into two broad categories: *graphical* and *statistical*. The some common techniques are:

Graphical

- Q-Q probability plots
- Cumulative frequency (P-P) plots

# **Statistical**

- W/S test
- Jarque-Bera test
- Shapiro-Wilks test
- Kolmogorov-Smirnov test
- D'Agostino test

Q-Q plots display the observed values against normally distributed data (represented by the line).

Q-Q Plot: Normally Distributed Data

Q-Q Plot: Non-normally Distributed Data

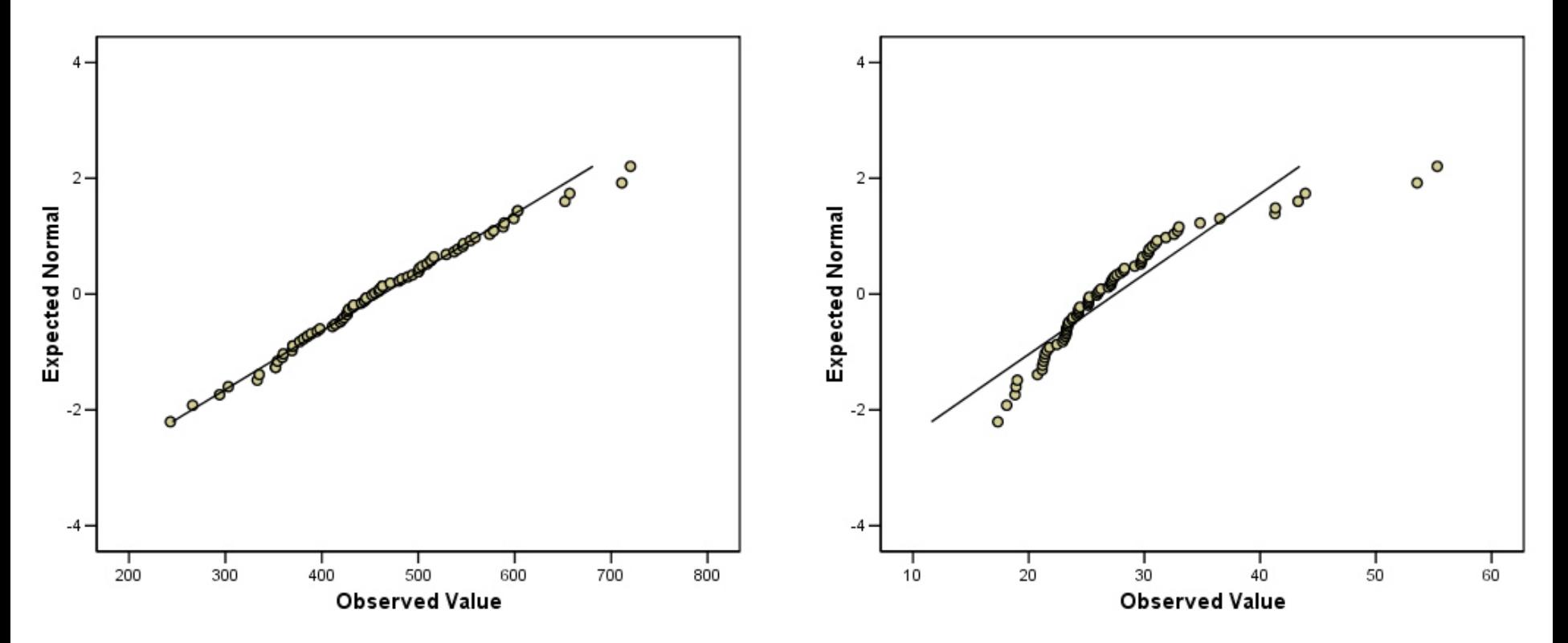

Normally distributed data fall along the line.

Graphical methods are typically not very useful when the sample size is small. This is a histogram of the last example. These data do not 'look' normal, but they are not statistically different than normal.

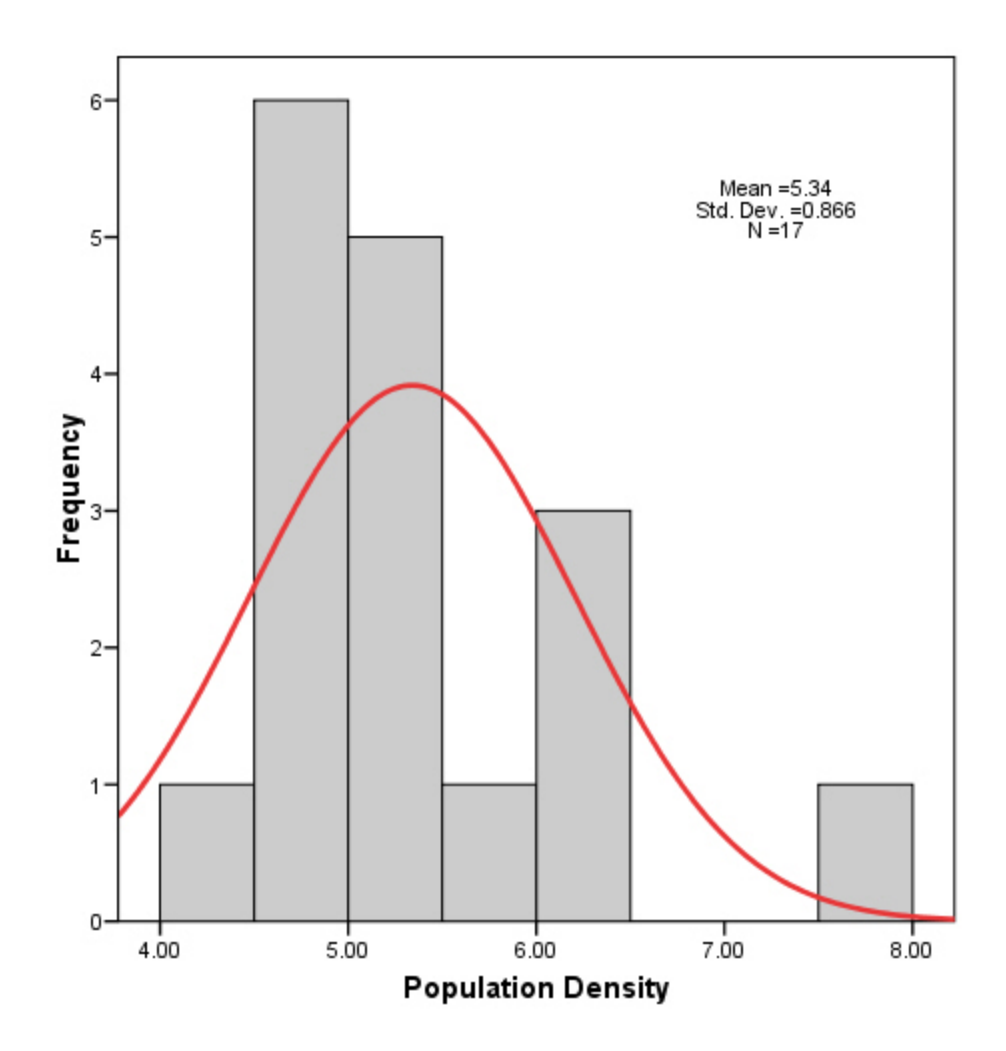

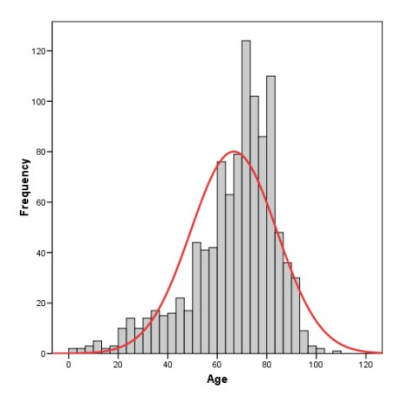

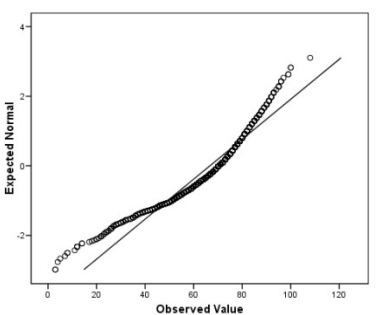

Normal Q-Q Plot of Age

#### **Tests of Normality**

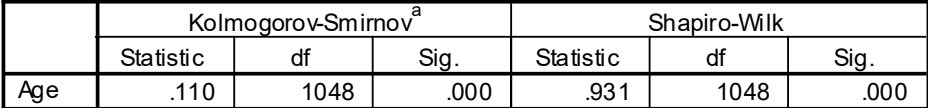

a. Lilliefors Significance Correction

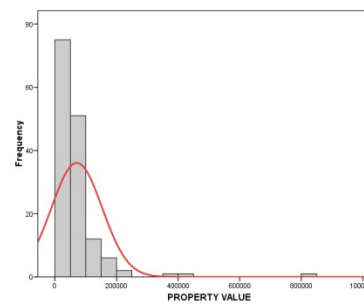

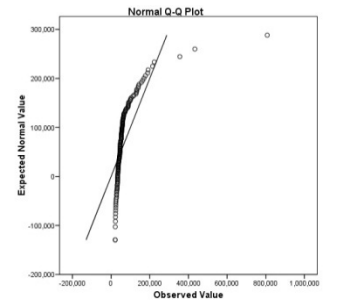

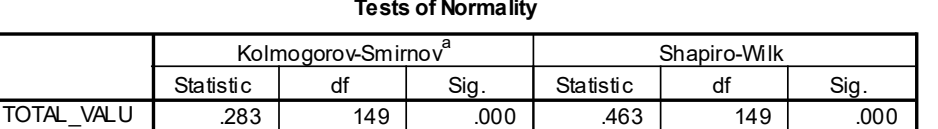

a. Lilliefors Significance Correction

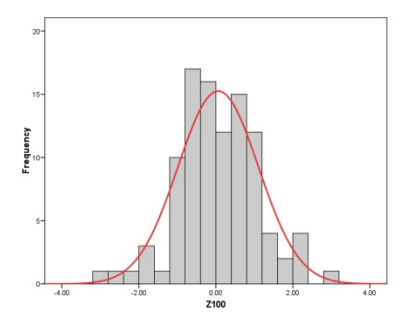

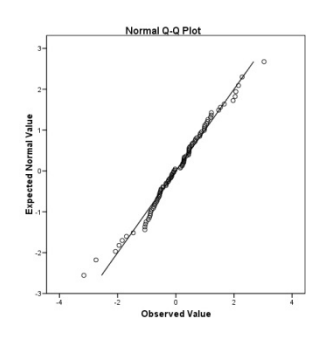

#### **Tests of Normality**

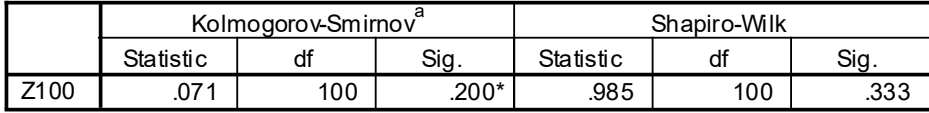

\*. This is a lower bound of the true significance.

a. Lilliefors Significance Correction

#### **Tests of Normality**

Statistical tests for normality are more precise since actual probabilities are calculated.

Tests for normality calculate the probability that the sample was drawn from a normal population.

The hypotheses used are:

Ho: The sample data are not significantly different than a normal population.

Ha: The sample data are significantly different than a normal population.

When testing for normality:

- Probabilities > 0.05 indicate that the data are normal.
- Probabilities < 0.05 indicate that the data are NOT normal.

#### **Normally Distributed Data**

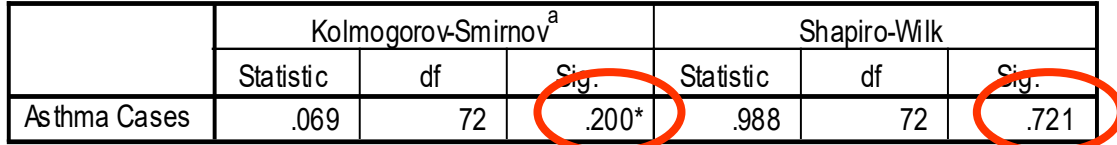

\*. This is a lower bound of the true significance.

a. Lilliefors Significance Correction

In SPSS output above the probabilities are greater than 0.05 (the typical alpha level), so we accept  $H_0$ ... these data are not different from normal.

**Non-Normally Distributed Data**

|                                       | Kolmogorov-Smirnov |    |  |                  | Shapiro-Wilk |    |  |     |  |
|---------------------------------------|--------------------|----|--|------------------|--------------|----|--|-----|--|
|                                       | Statistic          |    |  | حنڪ<br>↗         | Statistic    | df |  | Siα |  |
| Average PM10                          | 142                | 70 |  | .00 <sup>1</sup> | .841         |    |  | 000 |  |
| a. Lilliefors Significance Correction |                    |    |  |                  |              |    |  |     |  |

In the SPSS output above the probabilities are less than 0.05 (the typical alpha level), so we reject  $H_0...$  these data are significantly different from normal.

# **Simple Tests for Normality**

## **W/S Test for Normality**

- A fairly simple test that requires only the sample standard deviation and the data range.
- Should not be confused with the Shapiro-Wilk test.
- Based on the q statistic, which is the 'studentized' (meaning t distribution) range, or the range expressed in standard deviation units.

$$
q=\frac{w}{s}
$$

where *q* is the test statistic, *w* is the range of the data and *s* is the standard deviation.

• The test statistic *q* (Kanji 1994, table 14) is often reported as *u* in the literature.

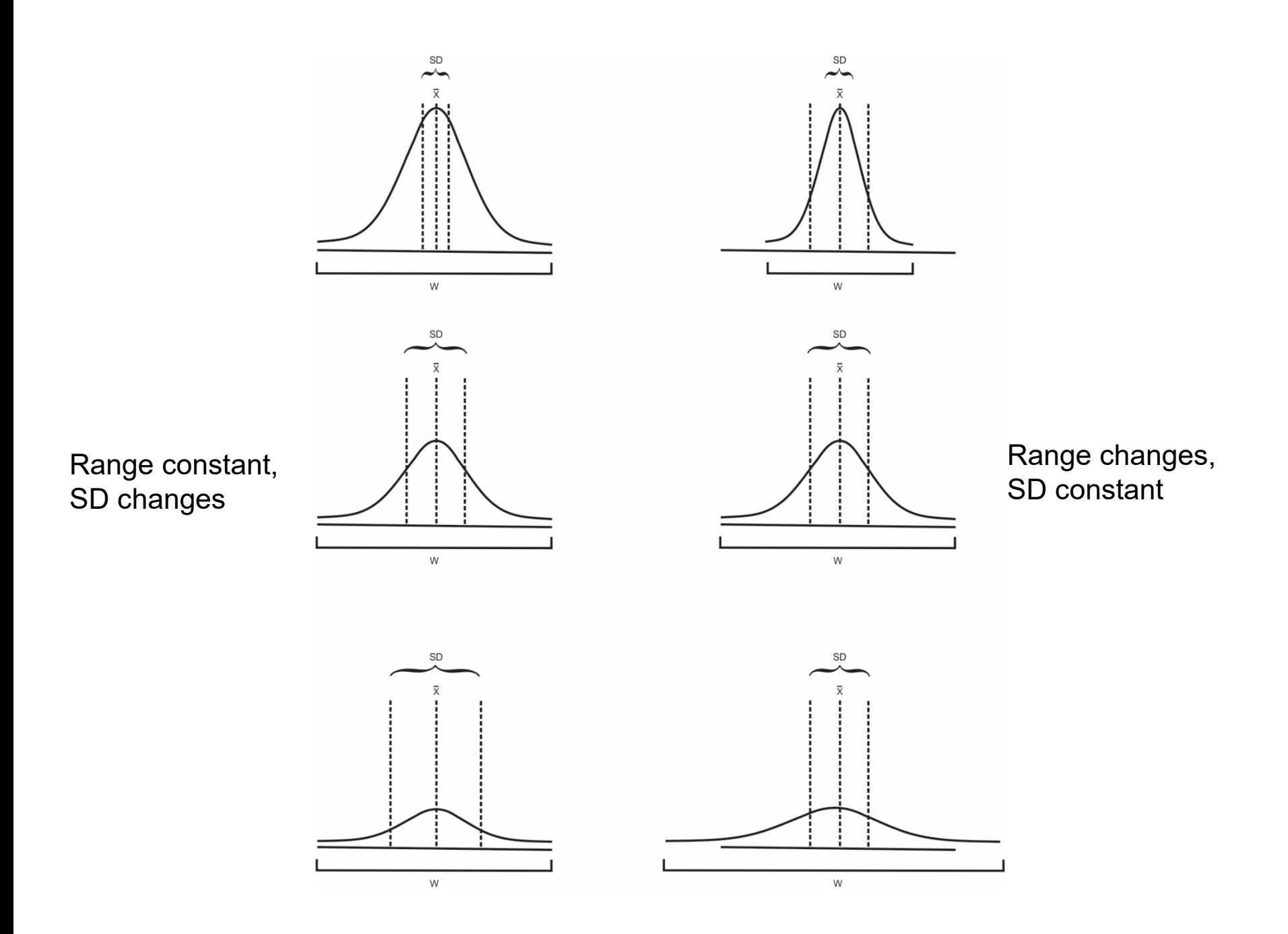

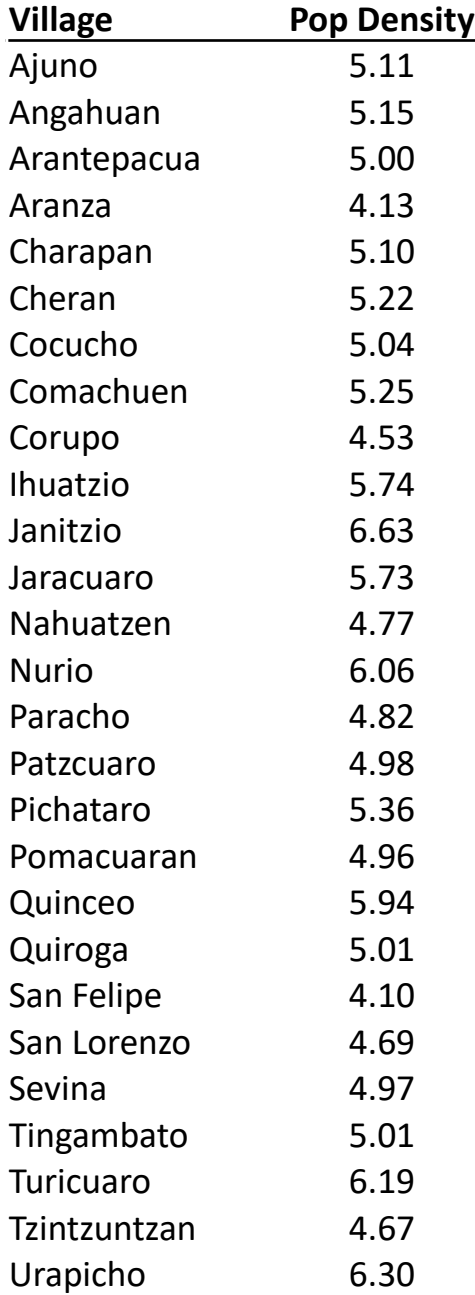

Standard deviation  $(s) = 0.624$ Range (w) =  $2.53$  $n = 27$  $q =$  $W$  $\boldsymbol{S}$  $q =$ 2.53 0.624  $= 4.05$  $q_c = 3.34$  to 4.71

The W/S test uses a critical range. If the calculated value falls **within** the range, then accept  $H_0$ . If the calculated value falls **outside** the range then reject H<sub>o</sub>.

Since  $3.34 < q=4.05 < 4.71$ , we accept H<sub>o</sub>.

#### Critical Values of q for the W/S Normality Test Taken from Kanji, 1994 Table 14

Columns a denote the lower boundaries or the left-sided critical values. Columns  $b$  denote the upper boundaries or the right-sided critical values.

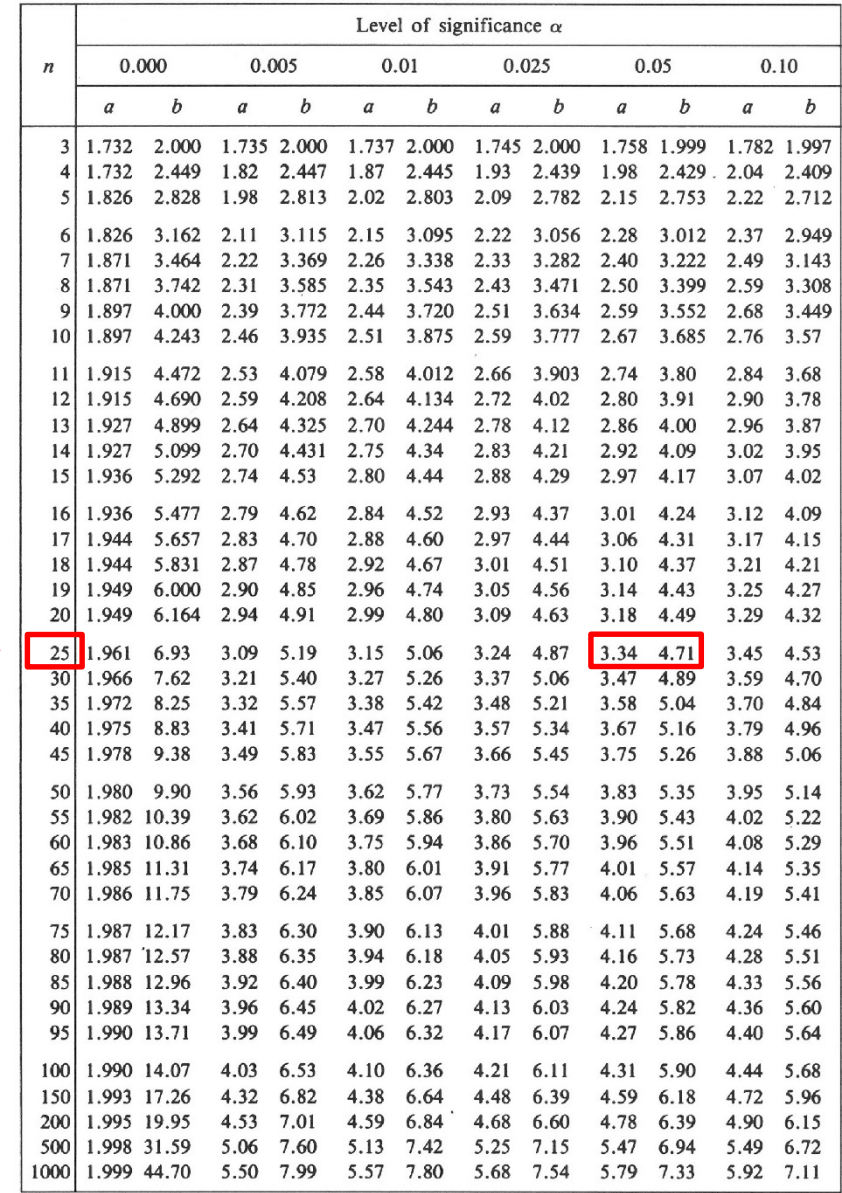

Since n = 27 is not on the table, we will use  $\overline{\phantom{a}}$ the next LOWER value.

Source: Sachs, 1972

Since we have a critical range, it is difficult to determine a probability range for our results. Therefore we simply state our alpha level.

The sample data set is not significantly different than normal  $(q_{4.05},$  $p > 0.05$ ).

## **D'Agostino Test**

- A very powerful test for departures from normality.
- Based on the D statistic, which gives an upper and lower critical value.

$$
D = \frac{T}{\sqrt{n^3} S S} \qquad T = \sum \left( i - \frac{n+1}{2} \right) x_i
$$

where *D* is the test statistic, *SS* is the sum of squares of the data and *n* is the sample size, and *i* is the order or rank of observation *x*. The df for this test is *n* (sample size).

• First the data are ordered from smallest to largest or largest to smallest.

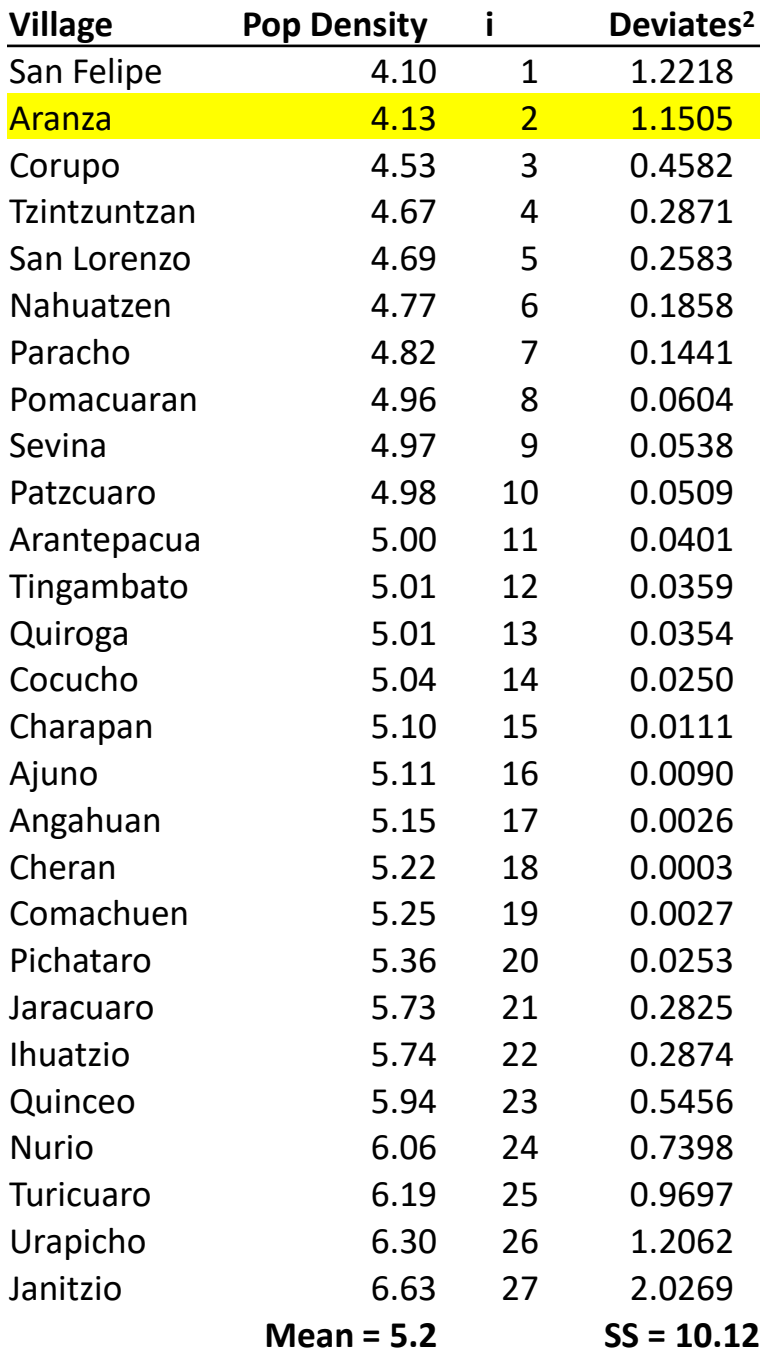

$$
\bar{x} = 5.2 \quad SS = 10.12 \quad df = 27
$$
\n
$$
\begin{aligned}\n(4.13 - 5.2)^2 &= 1.1505 \\
\frac{n+1}{2} &= \frac{27+1}{2} = 14 \\
T &= \sum (i - 14)x_i \\
T &= (1 - 14)4.10 + (2 - 14)4.13 \dots + (27 - 14)6.63 \\
T &= 122.04 \\
D &= \frac{122.04}{\sqrt{(27^3)(10.12)}} = \frac{122.04}{446.31} = 0.2734 \\
D_c &= 0.2647 \text{ to } 0.2866 \\
0.2647 &> D &= 0.2734 > 0.2866\n\end{aligned}
$$

The village population density is not significantly different than normal  $(D_{0.2243}, p > 0.05)$ .

#### Critical Values for the D'Agostino D Normality Test Taken from Zar, 1981 Table B.22

Use the next lower *n* on the table if the sample size is NOT listed.

![](_page_18_Picture_32.jpeg)

For each significance level,  $\alpha$  is given a pair of critical values. If the calculated D is  $\leq$  the first member of the pair, or  $\geq$  the second, then, the null hypothesis of population normality is rejected.

#### Breaking down the equations:

![](_page_19_Figure_1.jpeg)

This transforms the squared values from SS.

![](_page_20_Picture_341.jpeg)

These data are more heavily weighted in the positive (right) tail…

 $540.04 - 418.00 = 122.04$ 

but not enough to conclude the data are different than normal.

#### Normality tests using various random normal sample sizes:

![](_page_21_Picture_78.jpeg)

Notice that as the sample size increases, the probabilities decrease. In other words, *it gets harder* to meet the normality assumption as the sample size increases since even small departures from normality are detected.

Different normality tests produce different probabilities. This is due to where in the distribution (central, tails) or what moment (skewness, kurtosis) they are examining.

![](_page_22_Picture_112.jpeg)

![](_page_22_Figure_2.jpeg)

![](_page_22_Figure_3.jpeg)

![](_page_22_Figure_4.jpeg)

## **W/S or studentized range (q):**

- Simple, very good for symmetrical distributions and short tails.
- Very bad with asymmetry.

#### **Shapiro Wilk (W):**

- Fairly powerful omnibus test. Not good with small samples or discrete data.
- Good power with symmetrical, short and long tails. Good with asymmetry.

#### **Jarque-Bera (JB):**

- Good with symmetric and long-tailed distributions.
- Less powerful with asymmetry, and poor power with bimodal data.

## **D'Agostino (D or Y):**

- Good with symmetric and very good with long-tailed distributions.
- Less powerful with asymmetry.

## **Anderson-Darling (A):**

- Similar in power to Shapiro-Wilk but has less power with asymmetry.
- Works well with discrete data.

## **Distance tests (Kolmogorov-Smirnov, Lillifors, Chi2):**

- All tend to have lower power. Data have to be very non-normal to reject Ho.
- These tests can outperform other tests when using discrete or grouped data.

When is non-normality a problem?

- Normality can be a problem when the sample size is small (< 50).
- Highly skewed data create problems.
- Highly leptokurtic data are problematic, but not as much as skewed data.
- Normality becomes a serious concern when there is "activity" in the tails of the data set.
	- Outliers are a problem.
	- "Clumps" of data in the tails are worse.

## **SPSS Normality Tests**

*Analyze > Descriptive Statistics > Explore*, then *Plots > Normality Tests with Plots*.

Available tests: Kolmogorov-Smirnov and Shapiro-Wilk.

PAST Normality Tests

*Univariate > Normality Tests*

Available tests: Shapiro-Wilk, Anderson-Darling, Lilliefors, Jarque-Bera.

Final Words Concerning Normality Testing:

- 1. Since it IS a test, state a null and alternate hypothesis.
- 2. If you perform a normality test, do not ignore the results.
- 3. If the data are not normal, use non-parametric tests.
- 4. If the data are normal, use parametric tests.

AND MOST IMPORTANTLY:

**5. If you have groups of data, you MUST test each group for normality.**

Testing for Outliers

Grubbs Test

\n
$$
G_{Max} = \frac{x_n - \bar{x}}{s} \quad \text{or} \quad G_{Min} = \frac{\bar{x} - x_n}{s}
$$
\n
$$
df = n
$$

where  $x_n$  is the suspected outlier,  $\bar{x}$  is the mean, and s is the standard deviation. G<sub>Max</sub> is used when the suspect observation is greater than the mean and  $G_{Min}$  is used when it is less than the mean.

Ho: The suspected outlier is not different than the sample distribution. Ha: The suspected outlier is different than the sample distribution.

![](_page_27_Picture_123.jpeg)

#### Critical Values of Grubb's Outlier (G) Test Taken from Grubb 1969, Table 1

![](_page_28_Picture_10.jpeg)

$$
Q = \frac{x_n - x_{n-1}}{x_n - x_1}
$$

 $df = n$ 

where  $x_n$  is the suspected outlier,  $x_{n-1}$  is the next ranked observation, and  $x_1$  is the last ranked observation.

Ho: The suspected outlier is not different than the sample distribution. Ha: The suspected outlier is different than the sample distribution.

![](_page_29_Picture_128.jpeg)

![](_page_30_Picture_7.jpeg)

# Critical Values of Expanded Dixon Outlier Test<br>Taken from Verma and Quiroz-Ruiz, Table 2

These tests have several requirements:

- 1) The data are from a normal distribution
- 2) There are not multiple outliers (3+),
- 3) The data are sorted with the suspected outlier first.

If 2 observations are suspected as being outliers and both lie on the same side of the mean, this test can be performed again after removing the first outlier from the data set.

Caution must be used when removing outliers. Only remove outliers if you suspect the value was caused by an error of some sort, or if you have evidence that the value truly belongs to a different population.

If you have a small sample size, extreme caution should be used when removing any data.